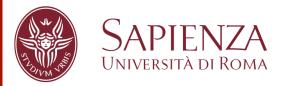

Giovanni Stilo, Ph.D. stilo@di.uniroma1.it

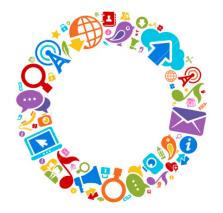

## Chasing the White Rabbit

Simple Crawling principles

### Requirements

- Curiosity!
- Network Principles
  - TCP/IP protocol
  - HTTP protocol
  - DNS
- W.W.W. Principles
  - Html language
  - JavaScript language
- IR background
- UML (highly recommended)
- Design Pattern (highly recommended)
- Maven 2 (Optional)

#### Web\*

- A Web crawler is an Internet bot that systematically browses the World Wide Web, typically for the purpose of Web indexing.
- Web indexing refers to various methods for indexing the contents of a website or of the Internet as a whole. Web indexing is also becoming important for periodical websites.
- Web scraping (web harvesting or web data extraction) is a computer software technique of <u>extracting information</u> from <u>websites</u>. Such software programs simulate human exploration of the <u>World Wide Web</u>.

#### Web Crawler

- A Web crawler starts with a list of <u>URLs</u> to visit, called the **seeds**.
- As the crawler visits these URLs, it identifies all the <u>hyperlinks</u> in the page and adds them to the list of URLs to visit, called the *crawl frontier*.
- URLs from the frontier are <u>recursively</u> visited according to a set of **policies**.

### **GREAT! LOOKS SIMPLE!**

# Simple Crawler

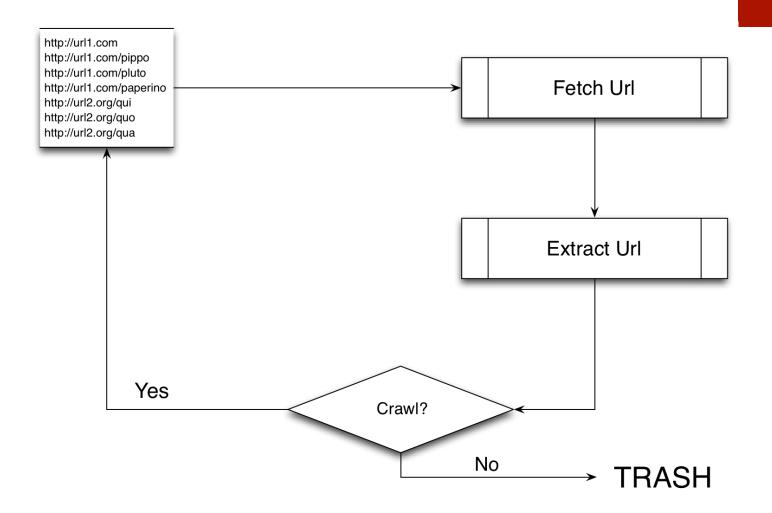

### Crawler

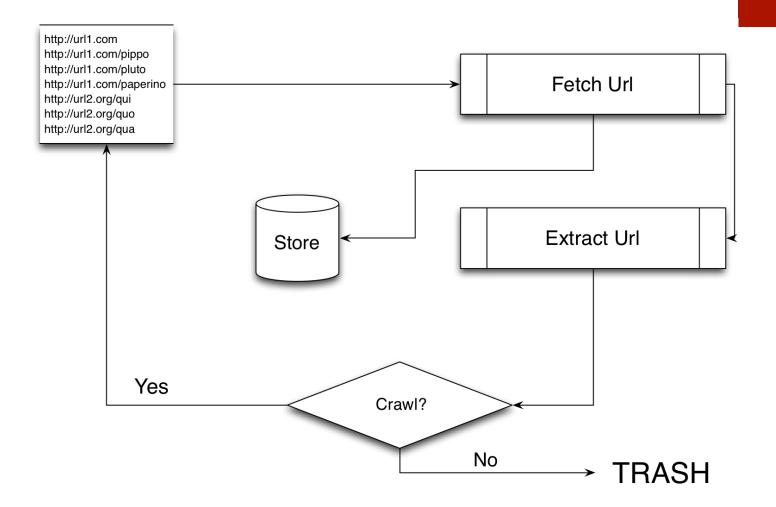

#### **Facts**

- 634 million Number of <u>websites</u> (December).
- 51 million Number of websites <u>added</u> during the year.
- 87.8 million Number of <u>Tumblr blogs</u>...
- **59.4 million** Number of WordPress sites around the world.
- 35% The average web page became this much <u>larger</u> during 2012.
- 4% The average web page became this much <u>slower</u> to load during 2012.
- ~45 billion pages indexed by Google

#### Issues

- The large volume implies that the crawler can only download a limited number of the Web pages within a given time, so it needs to prioritize its downloads. The high rate of change implies that the pages might have already been updated or even deleted.
- Edwards et al. noted, "Given that the bandwidth for conducting crawls is neither infinite nor free, it is becoming essential to crawl the Web in not only a scalable, but efficient way, if some reasonable measure of quality or freshness is to be maintained."
- A crawler must carefully <u>choose</u> and <u>how</u> at each step which pages to visit next.

#### Related

- A crawler must not only have a good crawling strategy, as noted in the previous sections, but it should also have a highly optimized architecture.
- While it is fairly easy to build a slow crawler that downloads a few pages per second for a short period of time, building a high-performance system that can download hundreds of millions of pages over several weeks presents a number of challenges in system design, I/O and network efficiency, and robustness and manageability.

#### Excercise

Realize the **Design** of a Crawler

Be abstarct as much as possible considering all future possible operation.

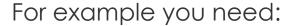

- Url Manager ?
- Fetcher?
- Action Manager ?
- **...?**
- **...?**
- **-** ... ?

## **Users Crawling**

- It is possible to work in the same way of a crawler work over every network/graph.
- For example we should crawling users of a Social Network. How?
  - seeds = list of starting user to crawl
  - extracted url = list of friends/follower
  - At each step you crawl a new user and relative information like normally get a web-page.
- It is possible to find the problems during the users crawling. So should be useful:
  - Maintaining a list/map of visited users
  - Create a queue of users to download
  - Perform some kind of operation over downloaded data (store...).

# Let's Try?!?!

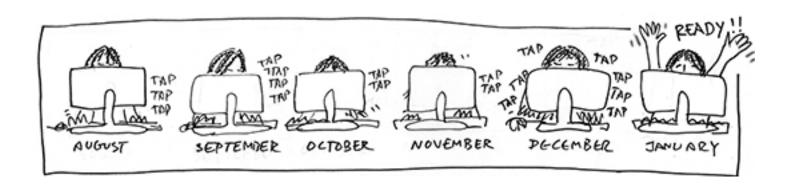